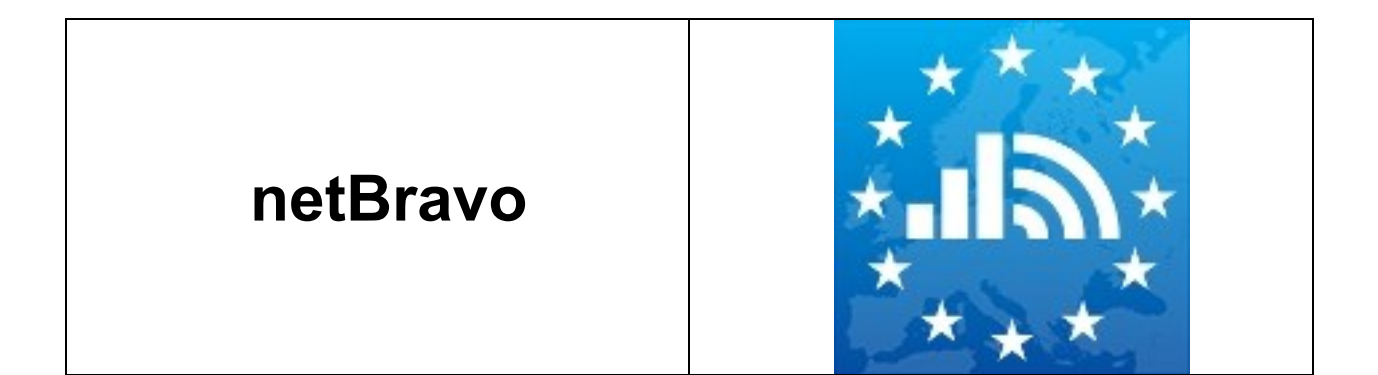

# netBravo Server Aggregated Data Format

By CLEMENT Francis, FOLLONI Gianluca, LUZARDI Stefano, MANDA Costin

Version 3.0.1

Date: 16 February 2016

# netBravo Server Aggregated Data Format

The data coming from crowd sourcing could become very large and releasing it through the EU Open Data Portal (ODP - <https://open-data.europa.eu/> ) could become a challenge for the system administrator. Also the reader of the end user data could take a long time to download the necessary volume. That is why we snap the raw data to a space and time grid according to Grid\_ETRS89-GRS80z1\_1S, Grid\_ETRS89-GRS80z2\_1S and Grid\_ETRS89-GRS80z3\_1S<sup>i</sup>. As a starting point, we will use ground level, resolution level 13 (1 arc second of latitude) in the horizontal space and one week for the time grid system.

To avoid divulging private information details from the raw data, we anonymize (hashing) the instance ID of the data (which is the unique identifier of an application instance and could be used to find or even forge the identity of users uploading data), the SSID of the wireless hotspots (the name of the network) and the names of cellular and network operators. We release aggregated data only where we have at least 3 different measuring contributors at the same location in the same time period, so we do not inadvertently publish individual movements or geographical locations.

We release the yearly and weekly maximum, minimum, mean and standard deviation value of crowded measured data on the European Open data Portal.

We limit ourselves to the following continental European limits (45600 x 51600):

- S-N  $34^\circ$  ≤ degree  $\leq 72^\circ$
- $\bullet$  E-W -32°  $\leq$  degree  $\leq$  11°

<sup>1</sup> INSPIRE.D2.8.I.2 Data specification on Geographical Grid Systems - Technical Guidelines. [http://inspire.jrc.ec.europa.eu/documents/Data\\_Specifications/INSPIRE\\_DataSpecification\\_GG\\_](http://inspire.jrc.ec.europa.eu/documents/Data_Specifications/INSPIRE_DataSpecification_GG_v3.1.pdf) [v3.1.pdf](http://inspire.jrc.ec.europa.eu/documents/Data_Specifications/INSPIRE_DataSpecification_GG_v3.1.pdf)

We publish a in the following format:

### **[Exported weekly Entity]**

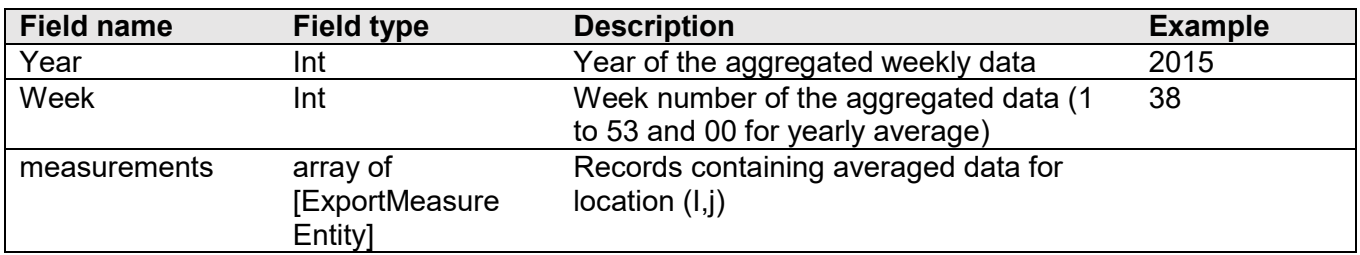

### **[ExportMeasure Entity]**

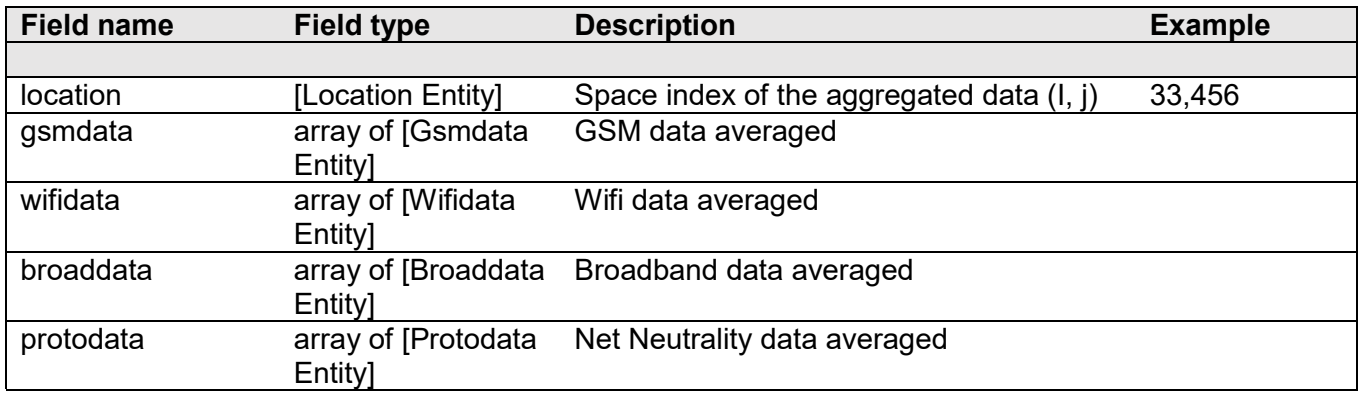

### **[Location Entity]**

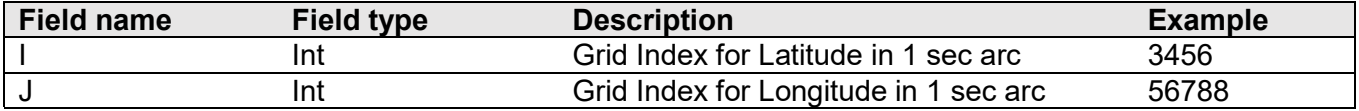

### **[Gsmdata Entity]**

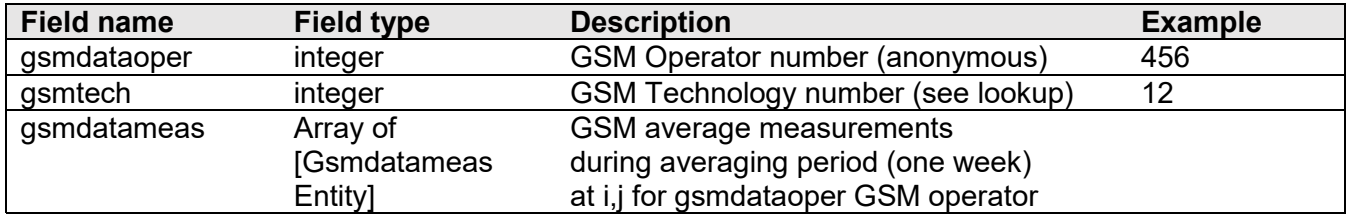

### **[Gsmdatameas Entity]**

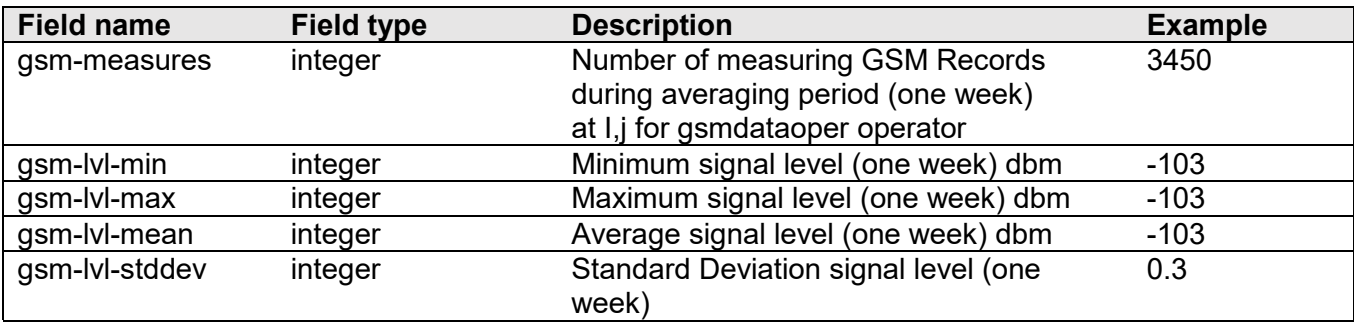

### **[Wifidata Entity]**

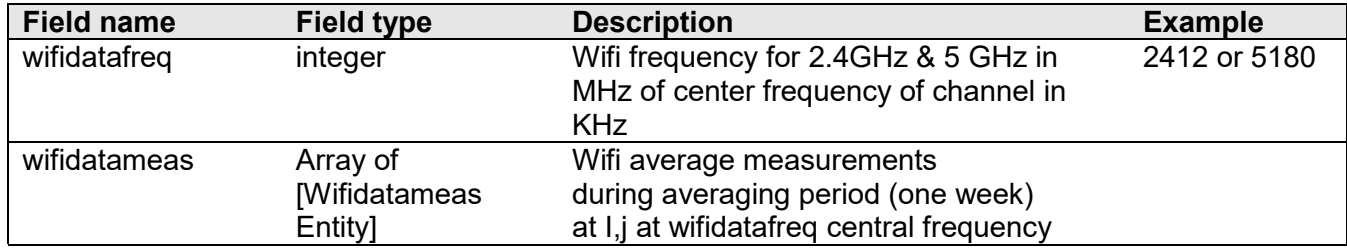

## **[Wifidatameas Entity]**

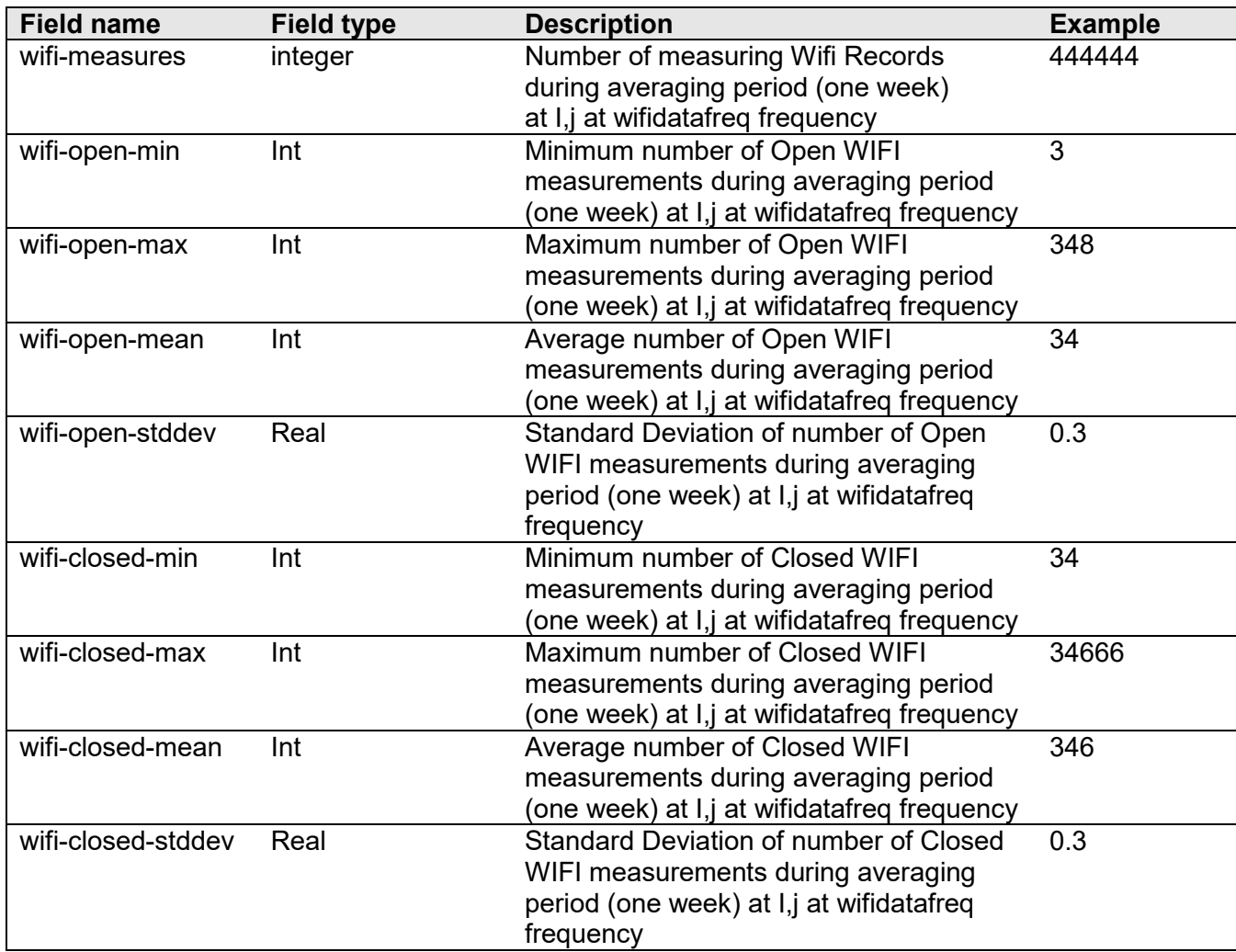

### **[Broaddata Entity]**

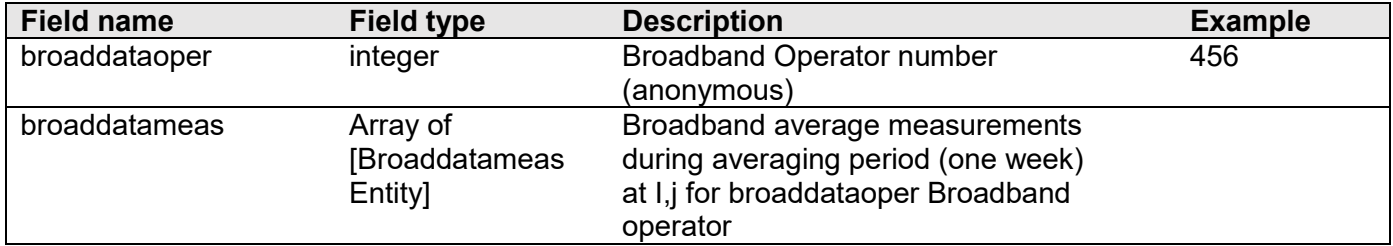

## **[Broaddatameas Entity]**

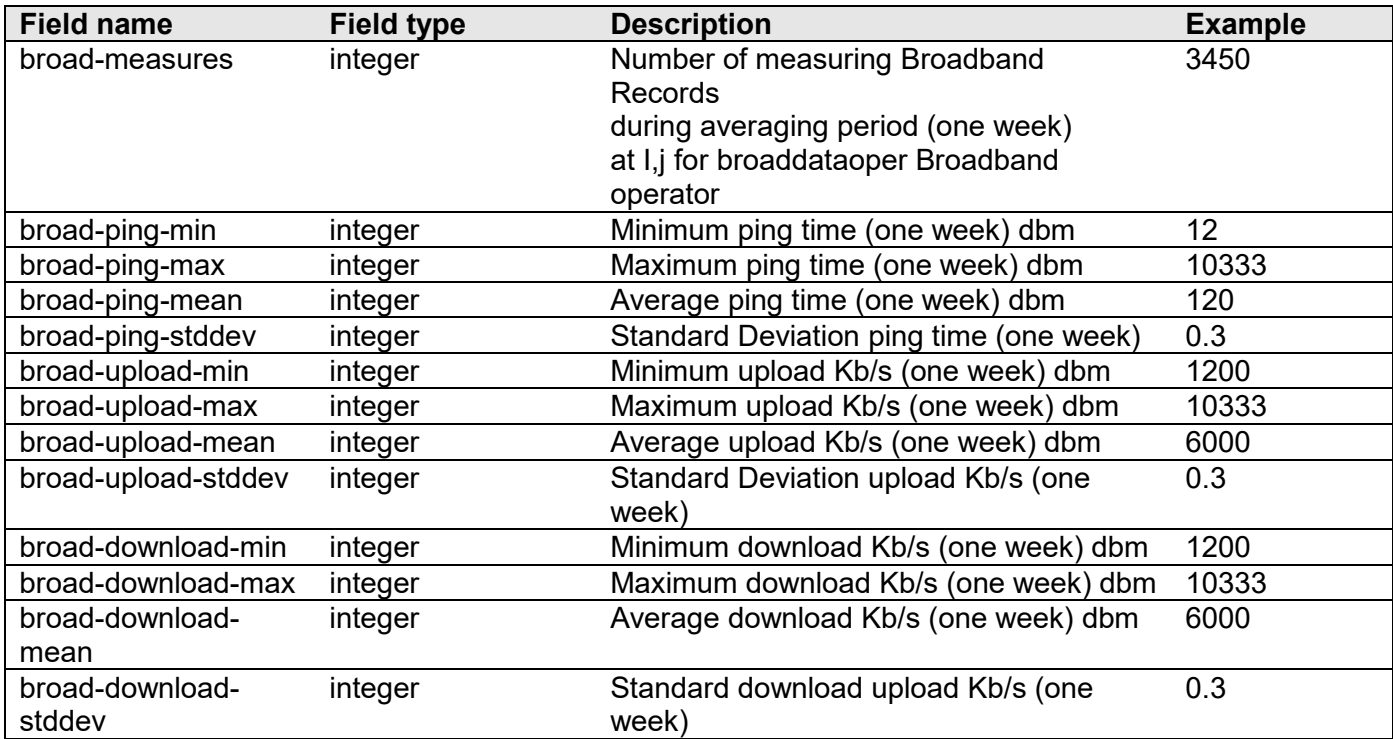

### **[Protodata Entity]**

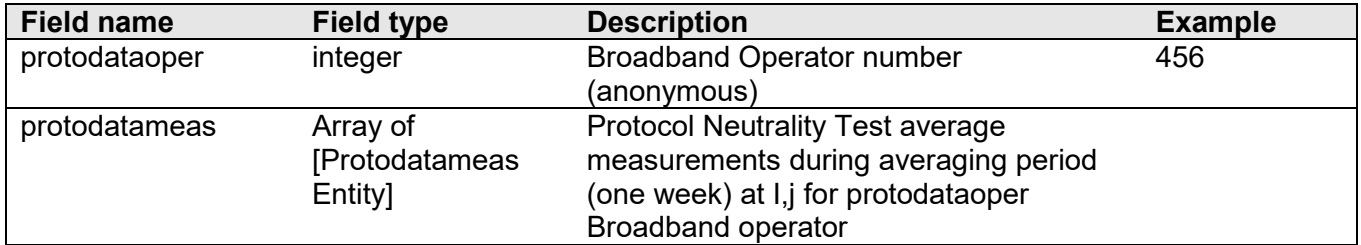

### **[Protodatameas Entity]**

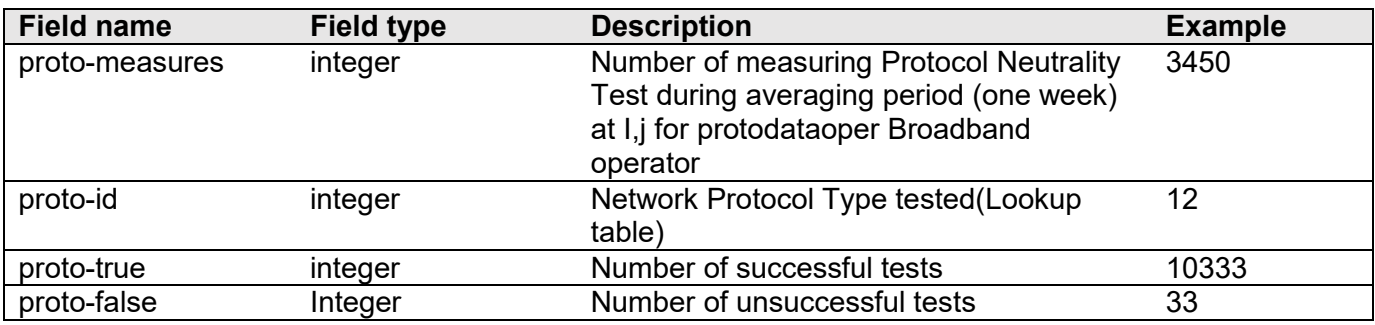

#### **NETWORK PROTOCOL LOOKUP TABLE**

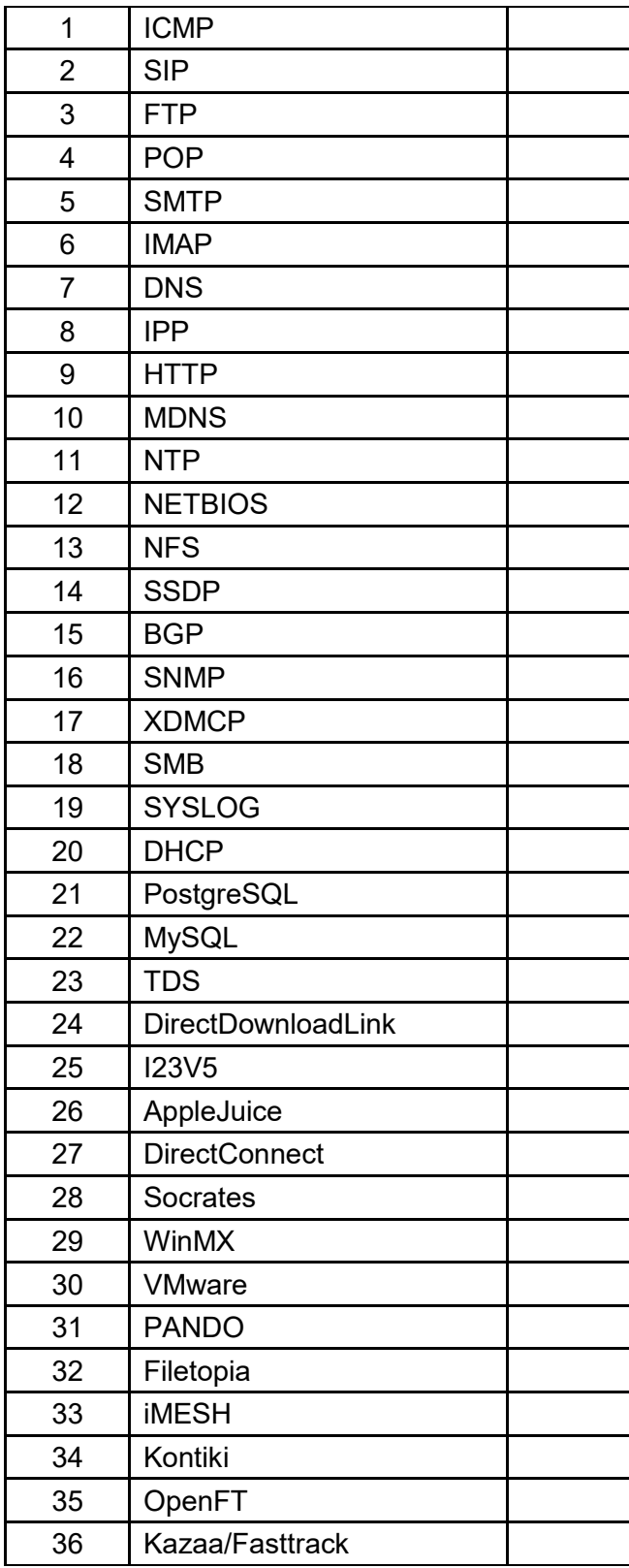

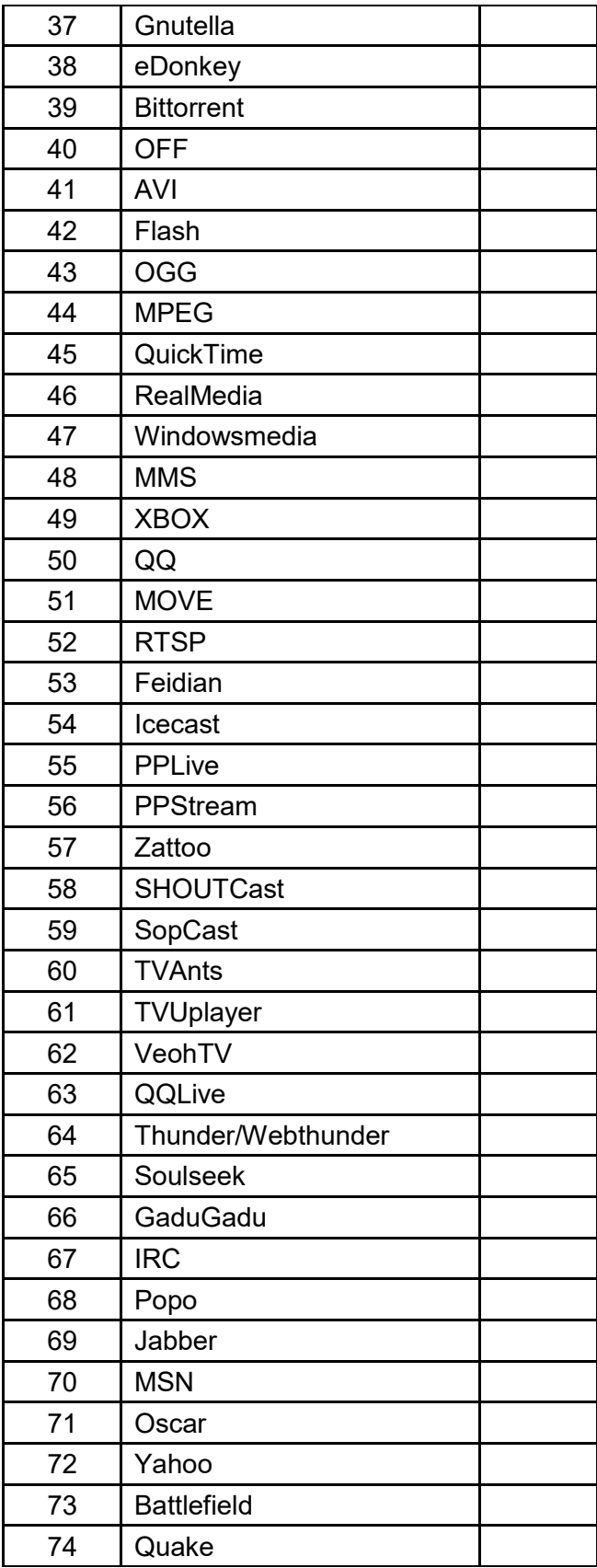

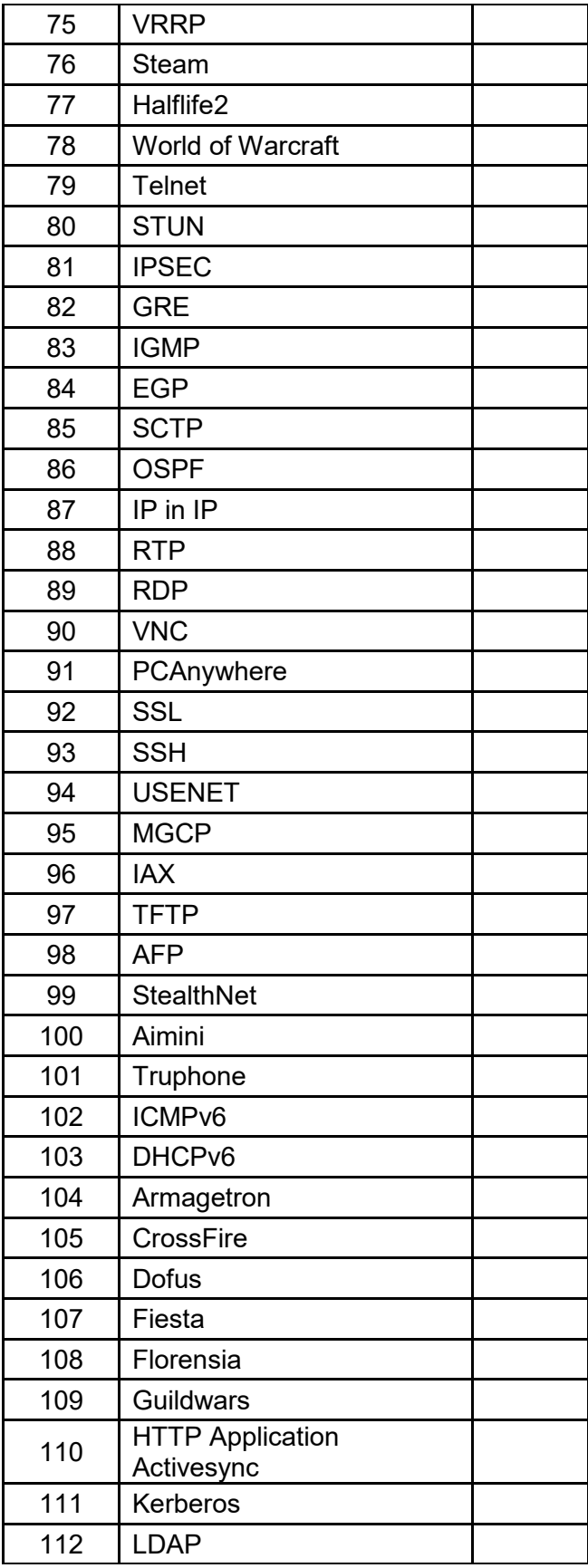

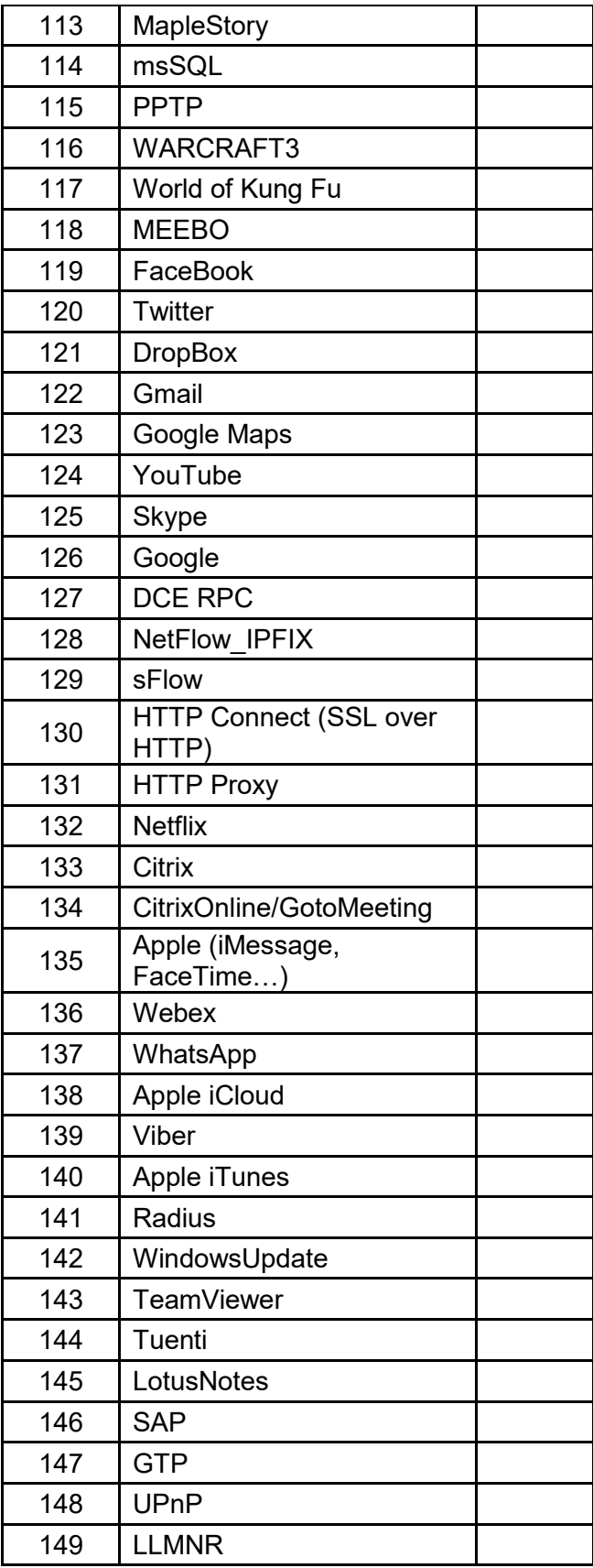

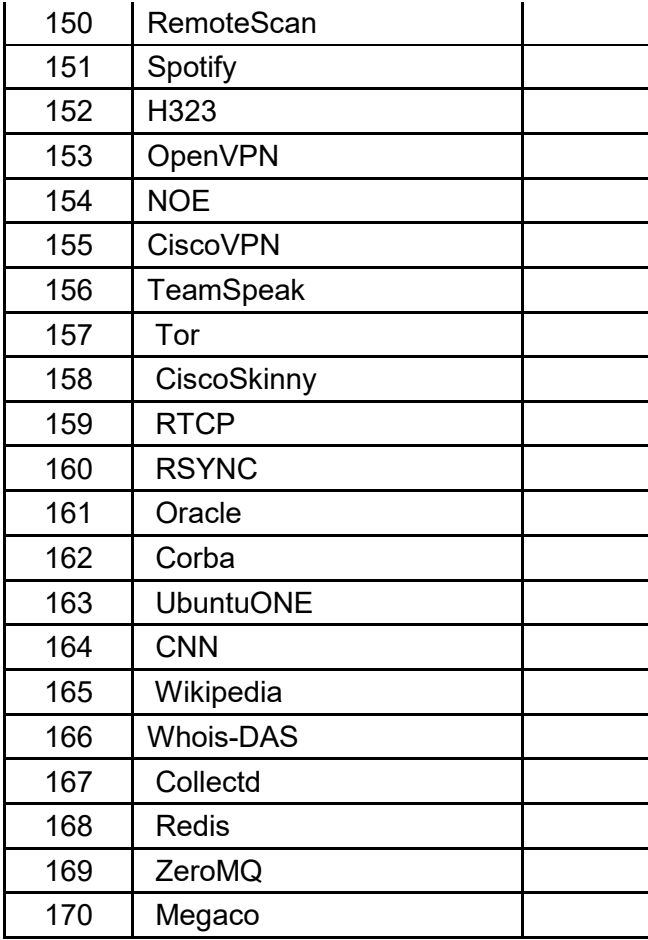

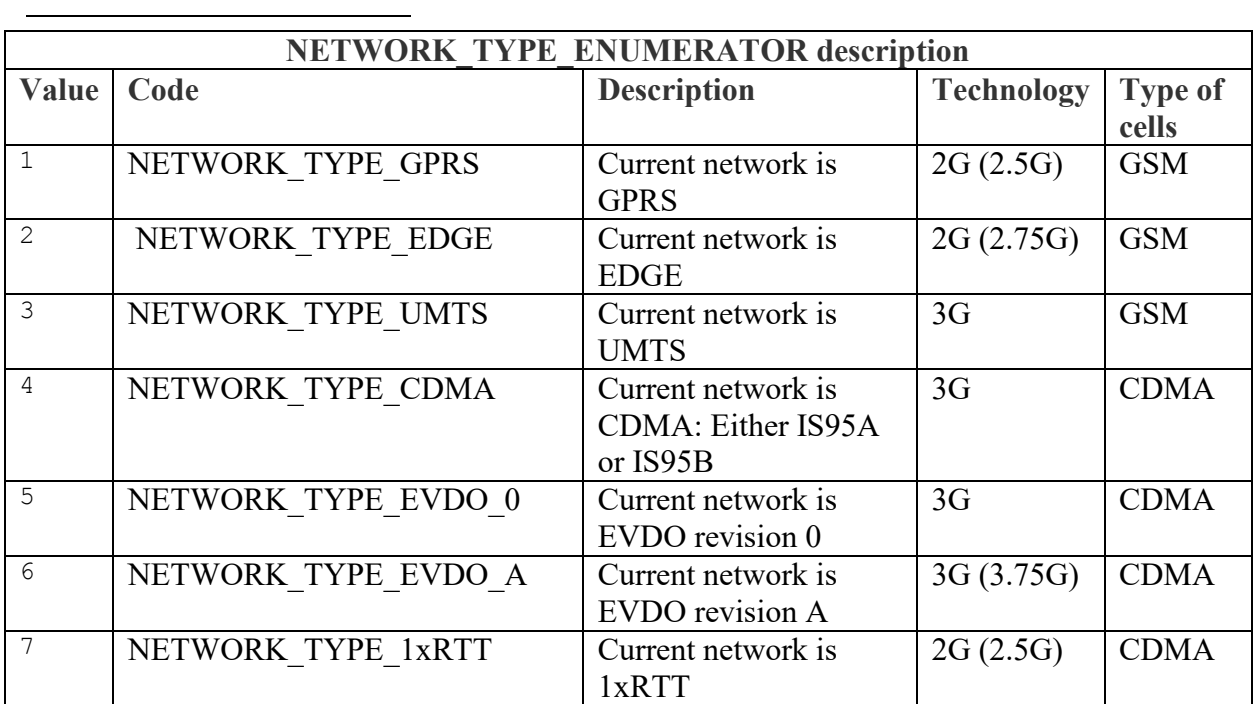

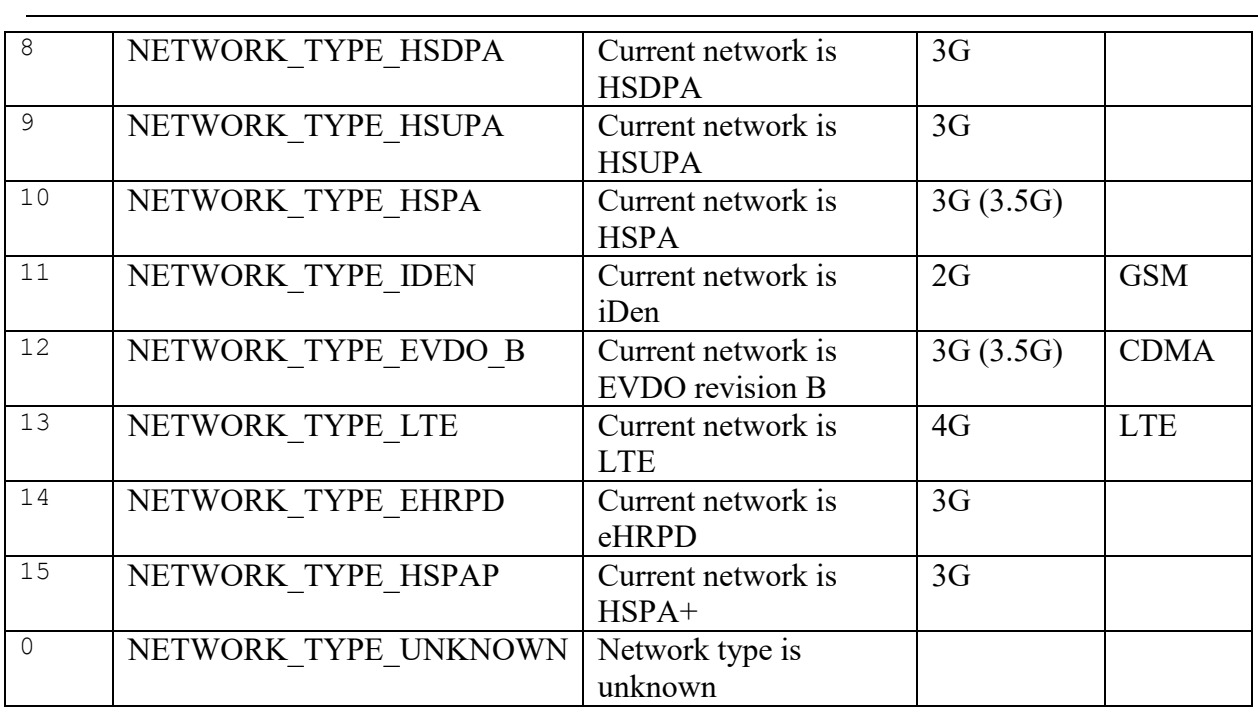